### Lecture 4: Monads!

CSC 131 Spring, 2019

Kim Bruce

### Homework

- Turn in using submit.cs.pomona.edu
- For second homework, turn in two files:
	- pdf file with complete homework solutions (including Haskell code)
	- file with hs suffix that contains only executable programs (so we can test your code)
	- put in folder and zip them up to submit.

### Start Simpler: Functor

• Modeled on map function on lists

class Functor f where fmap::  $(a - b)$  -> f a -> f b

- instance Functor ([]) where  $fmap = map$
- [] here means operator that takes a type and makes it into a list type
- See later how can use with trees or other structured data

### Trees are functors too!

data Tree a = Niltree | Maketree (a, Tree a, Tree a) deriving Show

instance Functor Tree where fmap f Niltree = Niltree fmap  $f$  (Maketree (root, left, right)) = Maketree (f root, fmap f left, fmap f right)

### Functor Laws

- fmap  $id = id$  -- 1st functor law
- fmap  $(g \cdot f)$  = fmap g  $\cdot$  fmap f -- 2nd functor law
	- "." is function composition
	- Can write fmap as an infix operator with <\$>
		- $\bullet~$  Thus fmap f elts = f <<br>\$> elts
		- Makes it look more like function application

### Maybe

- *data* Maybe a = Nothing | Just a *deriving* (Eq, Show)
	- Useful for computations that may not have a result
	- Part of "standard prelude" imported by all Haskell modules
	- Look up a phone number for a person.
	- Maybe Integer includes Nothing, Just 7, ...

### Maybe is a Functor

- Sometimes may not get an answer:
	- E.g, look up something that may not be there.

data Maybe  $a =$  Just a I Nothing deriving (Eq, Ord)

instance Functor Maybe where fmap f Nothing = Nothing fmap f (Just  $v$ ) = Just (f  $v$ )

```
Function f slides under "Just"
so negate \langle$> (Just 3) == fmap negate (Just 3)
                        = Just (-3)
```
# Applying ourselves!

- What about binary functions like add?
- Can use Applicative Functor

class (Functor  $f$ ) =  $\gt$  Applicative  $f$  where pure  $\therefore$  a  $\Rightarrow$  f a  $(**^**>)$  :: f  $(a **-** b) **-** f a **-** f b$ 

instance Applicative Maybe where  $pure = Just$  $(dust f) <^*$  (Just x) = Just (f x)  $\angle$  <\*>  $\angle$  = Nothing

### Binary Operators

- *Want* (+) ... Just 2 ... Just  $3 ==$  Just  $(2 + 3)$ 
	- *Note* (+) <\$> Just 2 == Just (2+)
		- $(2+)$  *is same as*  $\{x > 2 + x\}$
	- *Recal* (Just f) <\*> Just x == Just (f x)
	- *Now* (+) < \$ > Just  $2 <$  \* > Just  $3 =$  Just  $(2+) <$  \* > (Just 3)  $=$  Just  $(2 + 3) =$  Just 5
- Pure wraps value with "Just", while <\*> allows function application under "Just"

### Summary

- Applicative has fmap or <\$> from Functor
	- <\$> allows function to apply under Just
	- adds pure, which wraps value with "Just"
	- $\langle \rangle$  to allow Just function to apply to Just value
- Rules:

- …

- pure id  $\langle x \rangle$  v = v -- Identity
- pure  $f \leq^*$  pure  $x = pure$   $(fx)$  -- Homomorphism

# Let's get more complicated!

# Using Maybe as Monad

- dormRooms =[("Jack",10),("Jill",20),("Ann",20)]
- $-$  phonesForRooms =  $[(10, 23434), (20, 23435), (30, 23438)]$
- getDormFor name [] = Nothing *-- 2nd arg is name-room pairs* getDormFor name ((nm,rm):rest) = if nm == name then Just rm else getDormFor name rest
- getPhoneForRoom rm [] = Nothing getPhoneForRoom rm ((rmnum,phone):rest) = if rm == rmnum then Just phone else getPhoneForRoom rm rest

### Awkward to Compose

- getPhoneForName name rooms phones = case getDormFor name rooms of Nothing -> Nothing Just rm -> getPhoneForRoom rm phones
- Must unwrap values to use and then rewrap
	- Applicative won't work!
- Easier if could write:
	- getPFN name rooms phones = do rm <- getDormFor name rooms num <- getPhoneForRoom rm phones return num
	- and not have to worry about error cases!

# Defining Monads

*part of Standard Prelude*

- class Applicative  $m \Rightarrow$  Monad m where  $(\gg)=$ : m a  $\rightarrow$  (a  $\rightarrow$  m b)  $\rightarrow$  m b return  $\cdot \cdot a \rightarrow m a$ fail:: string  $\rightarrow$  m a
	- >>= allows a kind of composition of wrapped values or computations -- called *bind*
	- return wraps an unwrapped value.
	- fail takes error string & aborts program
	- $-$  a >> b *abbreviates* a >> \\_ -> b *(constant fcn)*

### Maybe Monad

- instance Monad Maybe where (>>=) Nothing f = Nothing  $(\gg)=)($  Just x)  $f = f x$ return  $x =$  Just  $x$  fail s = Nothing *part of Standard Prelude*
- >>= preserves "Nothing",
- >>= unwraps argument to compute w/ a Just'ed value
- Second arg of >>= is function applied to unwrapped value
- $-$  *Abbreviate* compu >>= \x  $\rightarrow$  exp *as*  $\text{do } x \text{ <}\text{^} \text{^} \text{^}}$ 
	- exp

# Back to Example

#### • Expression

- getPFN name rooms phones = do rm <- getDormFor name rooms num <- getPhoneForRoom rm phones return num
- *- abbreviates*
- getPFN name rooms phones = getDormFor name rooms >>= (\rm -> getPhoneForRoom rm phones)

## Monads

- Provide operations to compose wrapped values
- Operations obey laws:
	- $-$  return  $x \gg f = f x$  *left identity*
	- c >>= return == c *right identity*
	- c >>= (\x -> f x >>= g) == (c >>= f) >>= g *associativity*

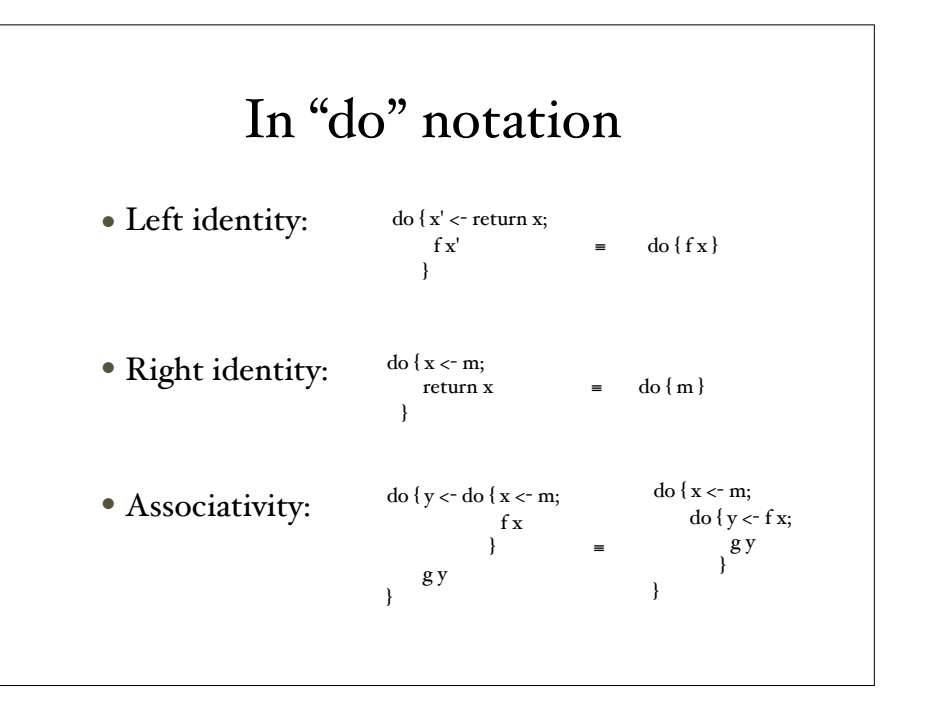

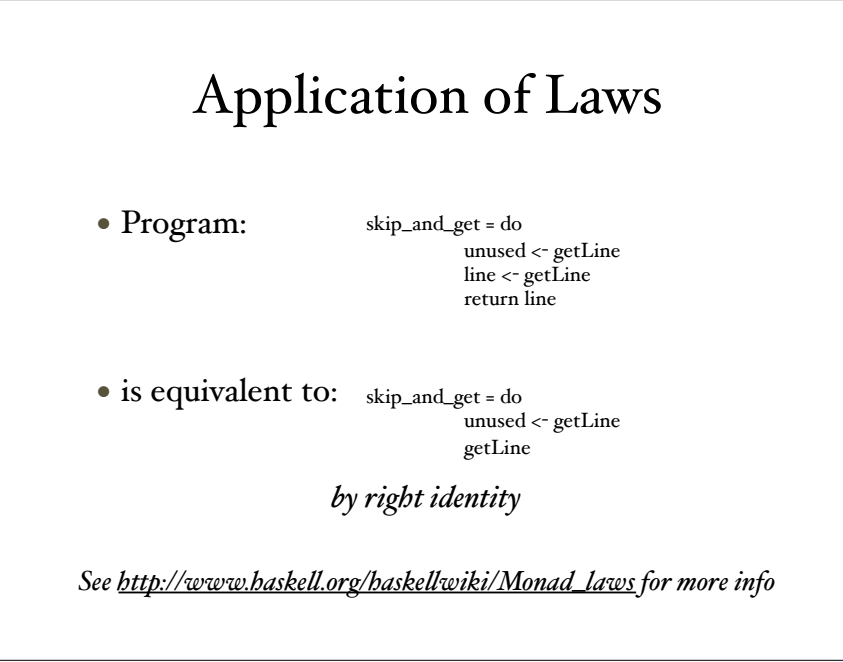

#### Other Monad Examples • Error handling  $M(a) = a \cup \{error\}$ - Add a special "error value" to a type - Define bind operator ">>=" to propagate error • Information-flow tracking  $M(a) = a \times Labels$ - Add information flow label to each value - Define bind to check and propagate labels • State  $M(a) = a \times States$ - Computation produces value and new state - Define bind to make output state of first go to input state of second

# Big Idea

- Write code as though computing on a, but actually run it on M a.
	- That's what we did with Maybe monad!

#### Beauty

- Functional programming is beautiful:
	- Concise and powerful abstractions
		- higher-order functions, algebraic data types, parametric polymorphism, principled overloading, ...
	- Close correspondence with mathematics
		- Semantics of a code function is the mathematical function
		- Equational reasoning: if  $x = y$ , then  $f x = f y$
	- Independence of order-of-evaluation
		- Confluence, aka Church-Rosser

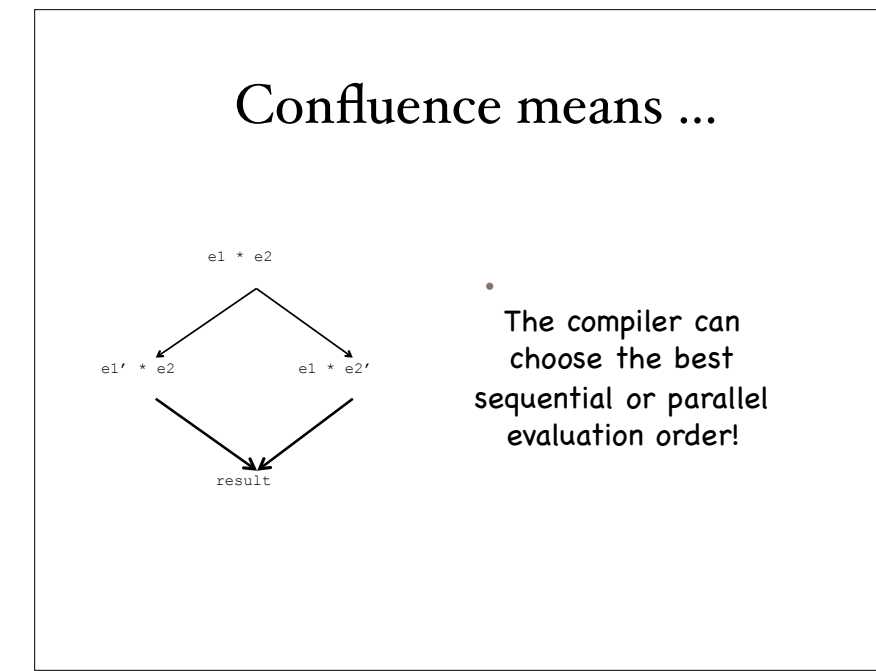

### ... and the Beast

- But to be useful as well as beautiful, a language must manage the "Awkward Squad":
	- Input/Output
	- Imperative update
	- Error recovery (eg, timeout, divide by zero, etc.)
	- Foreign-language interfaces
	- Concurrency control

<sup>•</sup>The whole point of a running a program is to interact with the external environment and affect it

# The Direct Approach

- Just add imperative constructs "the usual way"
	- I/O via "functions" with side effects:
		- putChar 'x' + putChar 'y'
	- Imperative operations via assignable reference cells:
		- $z = ref \circ z := z + i; ...$
	- Error recovery via exceptions
	- Foreign language procedures mapped to "functions"
	- Concurrency via operating system threads
- Can work if language determines eval order *Examples: ML, OCAML, Scheme/Racket*

# What if Lazy?

- Order of evaluation deliberately undefined.
- Example:
	- ls = [putChar 'x', putChar 'y']
	- if only use (length ls), then nothing printed!!

# Fundamental Question

- Can you add imperative features with changing the meaning of pure Haskell expressions?
	- Even though laziness and side-effects are incompatible!!

### **History**

- Big embarrassment to lazy functional programming community
	- ML, Scheme/LISP/Racket didn't care about being purely functional
- Alternatives:
	- Streams *Haskel 1.0 adopted, essentialy lazy lists*
	- Continuations
		- pure functions passed to IO routines to process input
	- Pass state of world as parameter
		- Hard to make single-threaded

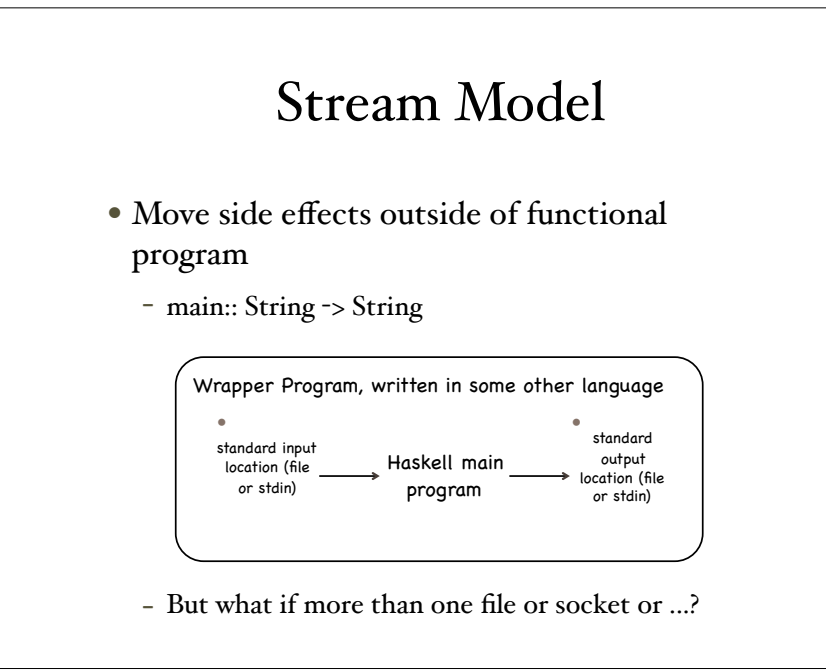

#### Stream Model • Enrich argument and return type of main to include all input and output events. • Wrapper program interprets requests and adds responses to input. main :: [Response] -> [Request] data Request = ReadFile Filename | WriteFile FileName String | … data Response = RequestFailed | ReadOK String | WriteOk | Success | …

### Stream Model is Awkward!

- Hard to extend
	- New I/O operations require adding new constructors to Request and Response types, modifying wrapper
- Does not associate Request with Response
	- easy to get "out-of-step," which can lead to deadlock
- Not composable
	- no easy way to combine two "main" programs
- ... and other problems!!!

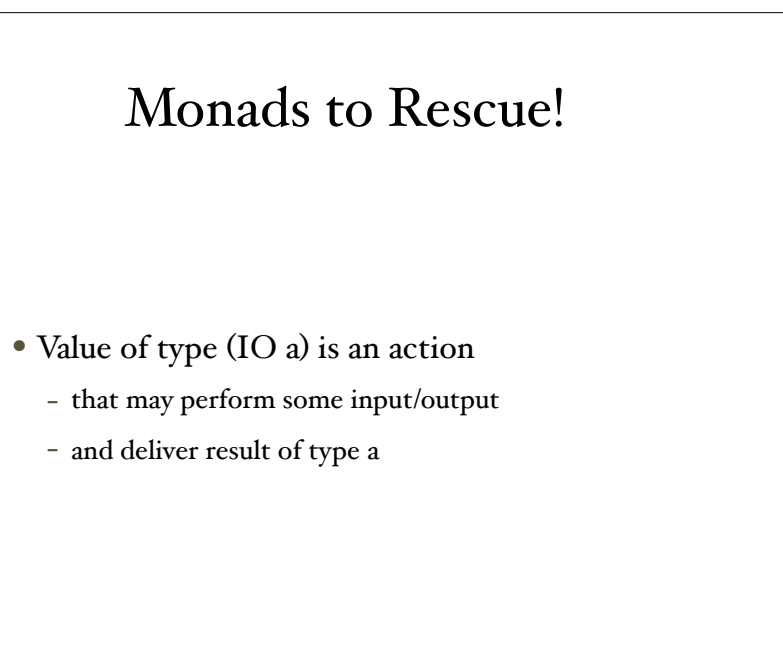

# $I/O$

- $-$  main :: IO()  $-$  "IO action"
- main = putStrLn "Hello World!"
- where putStrLn:: String  $\rightarrow$  IO()
- getLine :: IO String -- "IO action" returning string
- Want echo = putStrLn getLine
	- Types don't match
	- $-$  Need  $\gg$  = for IO monad!!
	- echo = do str <- getLine putStrLn str

*See monad.hs*

# Connecting Actions

*getLine*

IO String

String

*putStrLn*

 $IO()$ 

*Glued together with >>=*

I<del>o String Io String Io String Io String</del>

## More IO

ask :: String  $\sim$  String  $\sim$  IO0 ask prompt ansPrefix = do putStr (prompt++" ") response <- getLine putStrLn (ansPrefix ++ " " ++ response)

getInteger :: IO Integer getInteger = do putStr "Enter an integer: " line <- getLine return (read line) *-- converts string to Integer then to IO Integer*

## IO & Ref Transparency

- Main program is IO action w/type IO()
- Perform IO in IO actions & call pure functions from inside there
- Can never escape from IO! *Unlike Maybe.*
	- *No constructors for IO, so can't pattern match to escape!!!*
- IO impure in that successive calls of getLine return different values.

# Using IO in Haskell

• Can build language at IO monad level:

ifIO :: IO Bool -> IO a -> IO a -> IO a ifIO  $b$  tv fv = do  $\{$  bv  $lt$   $\sim$   $b$ ; if bv then tv else fv} whileIO :: IO Bool -> IO( ) -> IO( ) whileIO b m = ifIO b (do {m; whileIO b m}) (return( ))